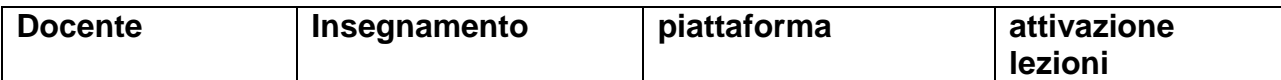

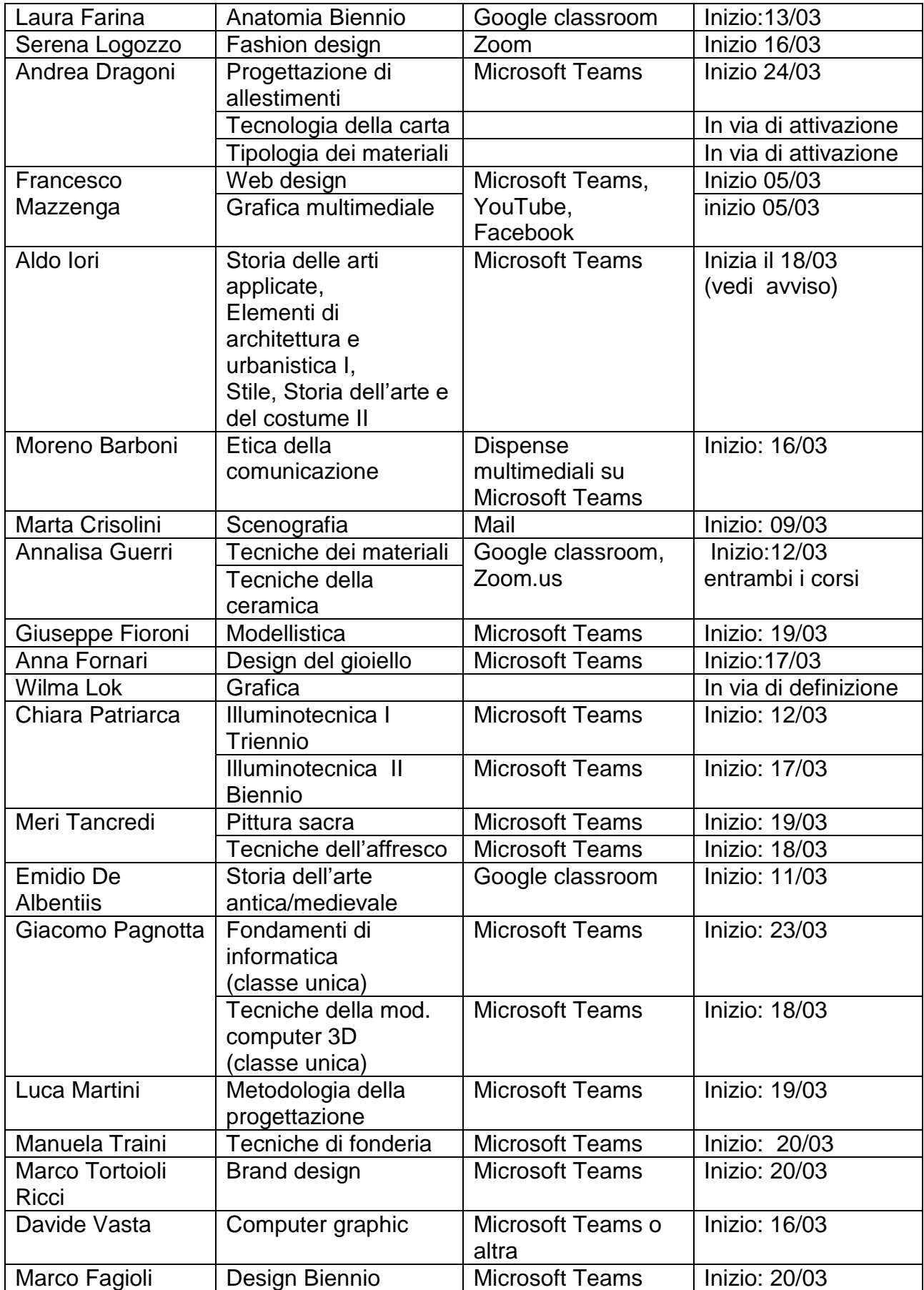

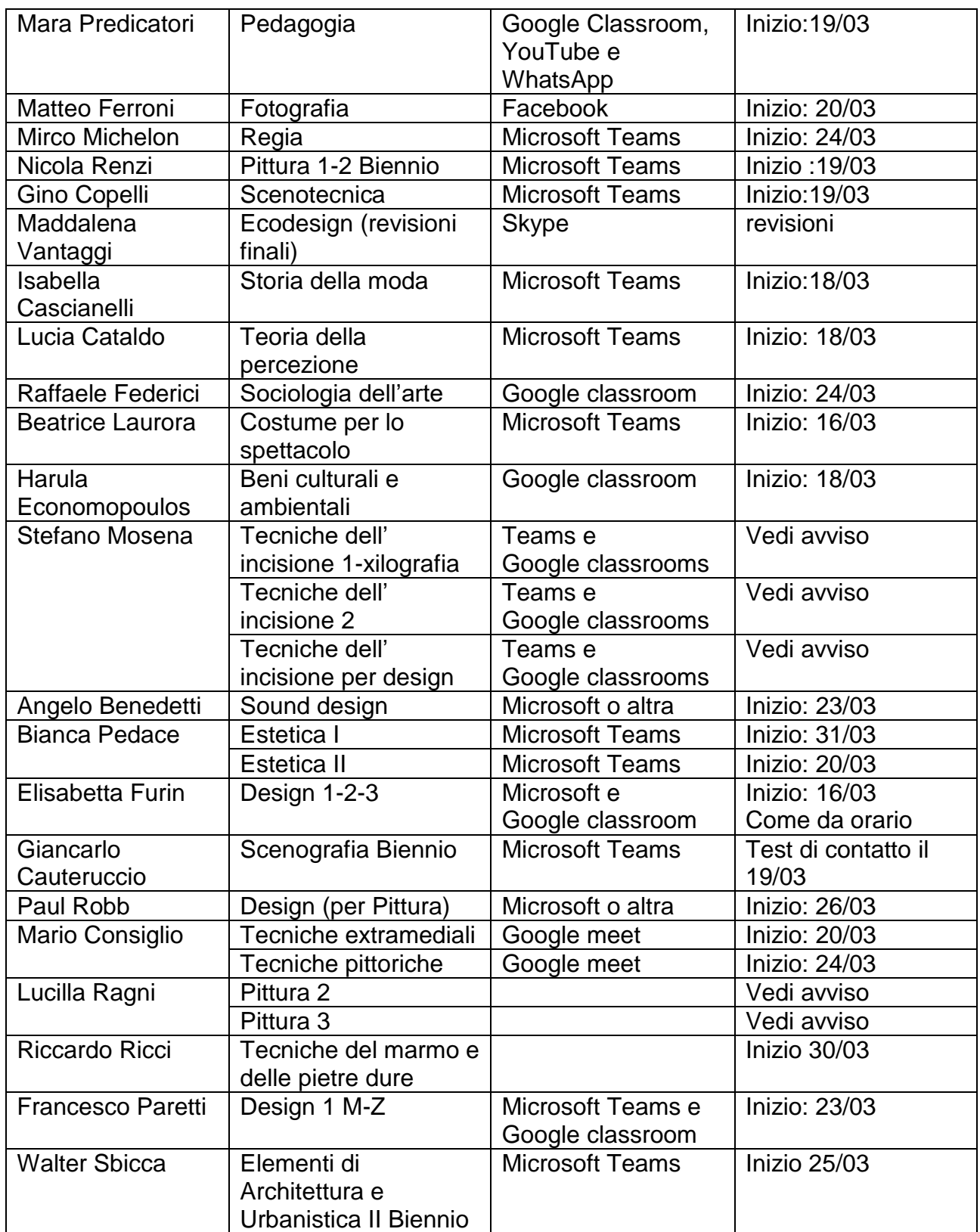

N.B.:La presente tabella NON È DEFINITIVA e verrà aggiornata in caso di cambiamenti